Année Universitaire 2005/2006 Filière: Sciences Economiques et Gestion S5, Module: Méthodes quantitatives IV Sections C & D

Épreuve De Statistique  $\operatorname{IV}$ 

**Exercice 1** (5pts): L'an dernier le salaire hebdomadaire moyen payé par une entreprise pour les nouveaux gradués en gestion était de *2100 DH*. Cette année, à pareille date, un échantillon aléatoire de *25* gradués donne les résultats suivants : *x* = 2180 *DH* et

 $\sum_{i=1}^{25} (x_i - \overline{x})^2 = 24000$ . On considère que les salaires sont distribués selon une loi normale. 1 *i*=

D'après les résultats de l'échantillon, peut-on conclure que le salaire hebdomadaire moyen a augmenté d'une façon significative ? On prend un risque α*=5%.*

Exercice 2 (5pts): On veut tester, avec un risque de *5%*, si les données suivantes proviennent d'une population *Binomiale* de paramètres *(m=6 ;p=0,2)* (voir table statistique au verso)

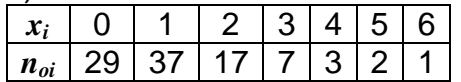

Exercice 3 (6pts): Un ingénieur en contrôle de la qualité a accumulé des données sur la qualité d'un fil de tungstène utilisé dans la fabrication de filaments pour une lampe incandescente à haute puissance. Le tableau suivant représente la classification obtenue selon les défectuosités et les fournisseurs :

**Fournisseurs**

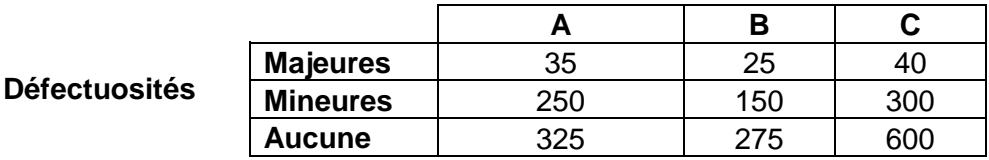

Peut-on conclure, à α*=5%,* que le type de défectuosités est indépendant du fournisseur ?

Exercice 4(4pts) : Afin d'étudier comment varie le coût annuel (*Y* : en centaines de DH) de maintenance d'un véhicule utilitaire en fonction de l'âge (*X* : en mois) de celui-ci, une entreprise a collecté les données, sur *15* véhicules, et a calculé les valeurs suivantes cidessous (où  $x'_i = x_i - \overline{x}$  *et*  $y'_i = y_i - \overline{y}$ ):

$$
\sum_{i=1}^{15} x_i = 362 \quad \sum_{i=1}^{15} x_i'^2 = 3753,7 \quad \sum_{i=1}^{15} y_i = 938 \quad \sum_{i=1}^{15} y_i'^2 = 6269,7 \quad \sum_{i=1}^{15} y_i' \ x_i' = 4799,9
$$

On cherche à tester le modèle linéaire simple  $Y = \alpha_0 + \alpha_1 X + W$  où  $W \curvearrowright \mathcal{N}(0, \sigma^2)$ .

1)- Montrer que l'estimation par la méthode des moindres carrés de  $\alpha_1$  est égale à 1,279.

2)-Montrer que la somme des carrés expliquée *SCE=6140,456* et résiduelle *SCR=129,244*.

3)- Montrer que l'estimation de la variance  $\sigma^2$  est  $\hat{\sigma}^2$  = 9,942 . En déduire l'estimation de la variance de l'estimateur de $\, \alpha_{\scriptscriptstyle 1}^{}$ , qu'on notera  $\, \hat{\sigma}_{\hat{\alpha}_{\scriptscriptstyle 1}}^{\scriptscriptstyle 2} \,$  .

4)- Tester si la régression est significative (c.à.d. tester si  $\alpha_1 \neq 0$ ) au risque α=5%.

# **N.B***.*

*- arrondir les résultats, des exercices 1,3 et 4 à la troisième décimale !* 

*-Vous aurez besoin de certaines données parmi les suivantes :* 

*-* Si *Z* suit la *loi normale centrée réduite* :  *P(Z > 1,645) = 0,05 et P(Z > 1,96) = 0,025.*

- Si *X(n)* est une variable aléatoire de *Khi-deux* à *n* degrés de liberté, on a :  $P(X(9) > 16,9190) = 0,05$   $P(X(3) > 7,8147) = 0,05$  et  $P(X(4) > 9,4877) = 0,05$ .

- Si *T(n)* est une variable aléatoire de *Student* à *n* degrés de liberté, on a :  *P(T(24) >2,0639) =0,025 et P(T(24) >1,7109) =0,05 et P(T(13) > 2,1604) = 0,025.* 

*-La table statistique de la loi binomiale*  $\mathscr{B}(m=6 ; p=0,2)$ 

| $x_i$ | $\boldsymbol{p_i}$ |
|-------|--------------------|
| 0     | 0,2621             |
| 1     | 0,3932             |
| 2     | 0,2458             |
| 3     | 0,0819             |
| 4     | 0,0154             |
| 5     | 0,0015             |
| h     | <i>0,0001</i>      |

Année Universitaire 2005/2006 Filière: Sciences Economiques et Gestion S5, Module: Méthodes quantitatives IV Sections C & D

Épreuve De Statistique  $\operatorname{IV}$ (Rattrapage)

**Problème :** Les résultats suivants représentent la pression d'éclatement d'un réservoir à essence fabriqué par deux manufacturiers :

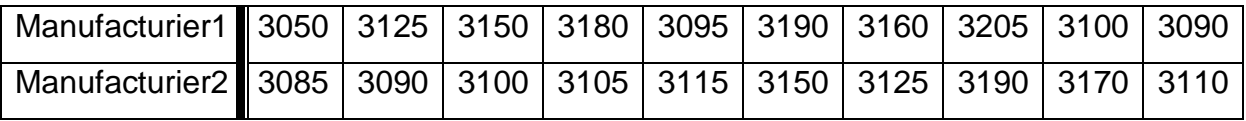

En supposant que la pression est distribuée selon une loi normale et pour  $(\alpha=5\%)$ :

- 1- Tester l'égalité des variances de la pression d'éclatement chez les deux manufacturiers.
- 2- En supposant que c'est l'hypothèse H0 de **(1)** qui est vraie, tester si les deux manufacturiers donnent, en moyenne, la même pression.
- 3- Peut-on conclure que les réservoirs du manufacturier 1 sont de meilleure qualité (une pression d'éclatement plus élevée) que ceux du manufacturier 2 ?
- 4- Sans l'hypothèse de normalité, quelle autre hypothèse faut-il ajouter pour effectuer le test de la question **(2)** ? donner, sans calcul, la statistique (rapport critique) du test et sa loi.

## **N.B***.*

*- arrondir les résultats à la deuxième décimale !* 

*-Vous aurez besoin de certaines données parmi les suivantes :* 

*-* Si *Z* suit la *loi normale centrée réduite* :  *P(Z > 1,65) = 0,05 et P(Z > 1,96) = 0,025.*

- Si *X(n)* est une variable aléatoire de *Khi-deux* à *n* degrés de liberté, on a :  $P(X(9) > 16,92) = 0,05$   $P(X(10) > 20,48) = 0,025$  et  $P(X(9) > 19,02) = 0,025$ .

- Si *T(n)* est une variable aléatoire de *Student* à *n* degrés de liberté, on a :  *P(T(18) >1,73) =0,05 et P(T(19) >2,09) =0,025 et P(T(18) > 2,1) = 0,025.* 

- Si *F(n,m)* est une variable aléatoire de *Fisher*, on a :  $P(F(10,10) > 0,27) = P(F(9,9) > 0,25) = P(F(8,8) > 0,23) = 0,975.$ 

Année Universitaire 2006/2007 Filière: Sciences Economiques et Gestion Module: Méthodes quantitatives IV

S5 - Sections C

Épreuve De Statistique  $\operatorname{IV}$ 

 $\bf{Exercise\ 1:}$  On dispose d'un échantillon aléatoire  $\rm{(X_{1}, X_{2}, ... , X_{n})}$  relatif à la variable aléatoire parente X de moyenne inconnue  $\mu$  et de variance  $\sigma^2 = 4$  pour choisir entre les deux hypothèses suivantes :  $H_0$ :  $\mu = 2$ 

∤ # .

 $H_1: \mu = 3$ 

1) Pour un risque de première espèce  $\alpha$ =5% et une taille d'échantillon  $n = 100$ ,

- a) Quelle sera la conclusion pour une moyenne de l'échantillon égale à *2,4* ?
- b) Calculer la puissance du test.

2) Quelle devrait être la taille de l'échantillon nécessaire pour qu'à la fois le risque de première espèce soit égal à *2,5%* et celui de seconde espèce soit égal à *2,5%* ?

**Exercice 2 :** Pour comparer deux marques d'ampoules électriques, on a effectué des essais sur deux échantillons prélevés indépendamment et au hasard. La durée de vie moyenne observée sur un échantillon de 25 ampoules de la marque 1 est de 1020heures, avec un écart type de 24h. Sur un échantillon de 13 ampoules de la marque 2, on a obtenu respectivement 1050h et 32h. Peut on considérer que ces marques sont de qualités équivalentes(même moyenne)  $(α = 5%)$ ? On suppose que la variable durée de vie suit une loi normale et que les deux variances sont égales.

**Exercice 3:** Pendant 300 minutes, on note toute les minutes le nombre de voitures qui ont franchi un poste de péage sur l'autoroute, ce qui donne le tableau suivant :

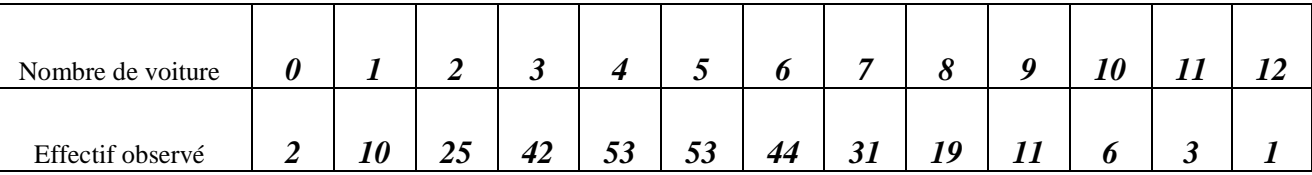

1)- Estimer la moyenne et la variance de la variable aléatoire parente (qu'on notera X).

2)- A quelle loi de X peut-on penser ? Justifier.

3)- Peut-on affirmer, qu'au risque de **5%**, les données proviennent d'une population distribuée selon une loi de poisson ?

#### **N.B***.*

**PERSONAL PROPERTY** 

*- arrondir tous les résultats à la troisième décimale !* 

*-Vous aurez besoin de certaines données parmi les suivantes :* 

 Si *Z* suit la *loi normale centrée réduite* :  $P(Z > 1,645) = 0,05$  et  $P(Z > 1,96) = 0,025$  et  $P(Z > -3,355) = 0,9996$ .

Si *X(n)* est une variable aléatoire de *Khi-deux* à *n* degrés de liberté, on a :

 $P(X(8) > 15,507) = 0,05$   $P(X(9) > 16,919) = 0,05$  et  $P(X(10) > 18,307) = 0,05$ .

 Si *T(n)* est une variable aléatoire de *Student* à *n* degrés de liberté, on a :  *P(T(36) >2,028) =0,025 et P(T(36) >1,688) =0,05 et P(T(38) > 2,024) = 0,025.* 

| x                | $P(X=x)$ |
|------------------|----------|
| $\boldsymbol{0}$ | 0,007    |
| 1                | 0,034    |
| $\overline{2}$   | 0,084    |
| 3                | 0,140    |
| $\overline{4}$   | 0,176    |
| 5                | 0,176    |
| 6                | 0,146    |
| 7                | 0,104    |
| 8                | 0,065    |
| 9                | 0,036    |
| 10               | 0,018    |
| 11               | 0,008    |
| 12               | 0,004    |
| 13               | 0,002    |

 $\triangleright$  Table statistique de la loi de poisson de paramètre ( $\lambda = 5$ )

Année Universitaire 2006/2007 Filière: Sciences Economiques et Gestion Module: Méthodes quantitatives IV S5 - Section C

Épreuve De Statistique  $\operatorname{IV}$ (Rattrapage)

**Exercice 1 :** On prélève un E.A. de 16 étudiants dans un groupe ayant subi

un examen. On obtient la somme des notes suivante :  $\sum\limits_{}^{\infty} x_i =$ = 16 1  $x_i = 160$ *i*

On suppose que la distribution des notes est une loi Normale de variance égale à 9.

1)- Peut-on affirmer que la moyenne du groupe est supérieure à 10, on prend un risque de 5% ?

2)- Calculer la puissance du test lorsque l' hypothèse alternative spécifie une moyenne de 12.

**Exercice 2** : On veut comparer la variabilité de deux procédés. Deux échantillons aléatoires indépendants donnent les résultats suivants :

Procédé A  $n_1 = 13$   $\bar{x}_1 = 1.5$   $S_1^2 = 12$ 

Procédé B  $n_2 = 25$   $\bar{x}_2 = 2.0$   $S_2^2 = 15$ 

Tester l'égalité des deux variances, au seuil de 5%. On suppose la normalité des deux populations.

# **N.B***.*

*- arrondir les résultats à la deuxième décimale !* 

*-Vous aurez besoin de certaines données parmi les suivantes :* 

- Si *Z* suit la loi normale centree réduite :  

$$
P(Z > 1,01) = 0,16
$$
  $P(Z > 1,65) = 0,05$  et  $P(Z > 1,96) = 0,025$ .

- Si *X(n)* est une variable aléatoire de *Khi-deux* à *n* degrés de liberté, on a :  $P(X(9) > 16,92) = 0,05$   $P(X(10) > 20,48) = 0,025$  et  $P(X(9) > 19,02) = 0,025$ .

- Si *F(n,m)* est une variable aléatoire de *Fisher*, on a :

 *P(F(24,12) >3,02) =P(F(12,24) >2,54) =0,025* 

 *P(F(25,13) >2,88) =P(F(13,25) >2,48) =0,025.* 

Année Universitaire 2007/2008 Filière : Sciences Economiques et Gestion Module : Méthodes quantitatives S5 - Sections C & D

Épreuve de Statistique IV

**Problème** (17pts): dans une certaine région montagneuse, un représentant de la Fédération de la Randonnée Pédestre éditant les Topo-Guides TG2 s'est livré à une petite enquête pour connaître le temps de montée d'un randonneur. Les résultats obtenus sont dans le tableau suivant:

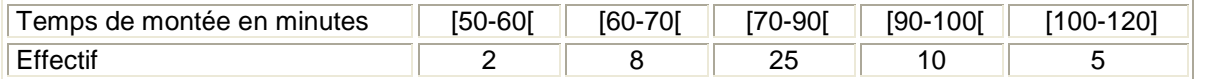

1) (5pts): En supposant la normalité du temps de montée, tester l'hypothèse que le temps moyen de montée est de 80 mn au risque de 5%.

2) (3pts): En supposant toujours la normalité du temps de montée, tester, avec un risque de 5%, l'hypothèse H<sub>0</sub> : "  $\sigma^2$  = 225 " contre l'hypothèse H<sub>1</sub> : "  $\sigma^2$  > 225 ".

3) (5pts): Tester cette hypothèse de normalité faites en 1) et 2), au risque de 5% (moyenne-variance inconnues).

4) (4pts): En effectuant son enquête il a aussi demandé aux randonneurs si le TG2 était leur chemin préféré pour monter au sommet de la montagne. 32 des personnes interrogées lui ont répondu :**oui**. Tester l'hypothèse que plus de la moitié des randonneurs préfère emprunter le TG2 avec un risque de 5%.

Calculer la  $p$ -value et conclure.

**Exercice**  $(3pts)$ : Un système assez sommaire de remplissage de doses a été fabriqué. Pour limiter les risques, 3 doses sont fabriquées chaque matin entre 7 et 8 h. N'ayant pas d'instrument suffisamment précis pour mesurer le volume, le médecin pèse chaque dose fabriquée, et note la moyenne et l'étendue des poids des 3 doses. Au bout de 30 jours de fabrication, la moyenne des 30 moyennes est égale à 3,45 et la moyenne des 30 étendues à 0,32.

1) Déterminer les limites de contrôle des cartes de contrôle de la moyenne et de l'étendue.

2) Quel est le nombre moyen d'échantillons à prélever avant de détecter un dérèglement du processus de remplissage conduisant à une déviation de la moyenne de 1,5écarts-type?

#### **N.B**

- *arrondir tous les résultats à la* deuxième *décimale !*
- *Vous aurez besoin de certaines données parmi les suivantes :*

Si *X(n)* est une variable aléatoire de *Khi-deux* à *n* degrés de liberté, on a :

$$
P(X(49) > 66,34) = 0,05 \quad P(X(49) > 70,22) = 0,025 \text{ et } P(X(50) > 71,42) = 0,025.
$$

 $P(X(1) > 3,84) = 0,05$   $P(X(2) > 5,99) = 0,05$   $P(X(3) > 7,81) = 0,05$  et  $P(X(4) > 9,49) =$ *0,05.* 

Si *T(n)* est une variable aléatoire de *Student* à *n* degrés de liberté, on a :

| u           | $\bf{0}$ | 0,01  | 0,02 | 0,03 | 0,04 | 0,05  | 0,06 | 0,07 |
|-------------|----------|-------|------|------|------|-------|------|------|
| 0           | 0,50     | 0,50  | 0,49 | 0,49 | 0,48 | 0,48  | 0,48 | 0,47 |
| 0,1         | 0,46     | 0,46  | 0,45 | 0,45 | 0,44 | 0,44  | 0,44 | 0,43 |
| 0,2         | 0,42     | 0,42  | 0,41 | 0,41 | 0,41 | 0,40  | 0,40 | 0,39 |
| 0,3         | 0,38     | 0,38  | 0,37 | 0,37 | 0,37 | 0,36  | 0,36 | 0,36 |
| 0,4         | 0,34     | 0,34  | 0,34 | 0,33 | 0,33 | 0,33  | 0,32 | 0,32 |
| 0,5         | 0,31     | 0,31  | 0,30 | 0,30 | 0,29 | 0,29  | 0,29 | 0,28 |
| 0,6         | 0,27     | 0,27  | 0,27 | 0,26 | 0,26 | 0,26  | 0,25 | 0,25 |
| 0,7         | 0,24     | 0,24  | 0,24 | 0,23 | 0,23 | 0,23  | 0,22 | 0,22 |
| 0,8         | 0,21     | 0,21  | 0,21 | 0,20 | 0,20 | 0,20  | 0,19 | 0,19 |
| 0,9         | 0,18     | 0,18  | 0,18 | 0,18 | 0,17 | 0,17  | 0,17 | 0,17 |
| 1           | 0,16     | 0,16  | 0,15 | 0,15 | 0,15 | 0, 15 | 0,14 | 0,14 |
| 1,1         | 0,14     | 0,13  | 0,13 | 0,13 | 0,13 | 0, 13 | 0,12 | 0,12 |
| 1,2         | 0,12     | 0,11  | 0,11 | 0,11 | 0,11 | 0,11  | 0,10 | 0,10 |
| 1,3         | 0,10     | 0, 10 | 0,09 | 0,09 | 0,09 | 0,09  | 0,09 | 0,09 |
| 1,4         | 0,08     | 0,08  | 0,08 | 0,08 | 0,07 | 0,07  | 0,07 | 0,07 |
| 1,5         | 0,07     | 0,07  | 0,06 | 0,06 | 0,06 | 0,06  | 0,06 | 0,06 |
| 1,6         | 0,06     | 0,06  | 0,06 | 0,06 | 0,06 | 0,05  | 0,04 | 0,04 |
| 1,7         | 0,04     | 0,04  | 0,04 | 0,04 | 0,04 | 0,04  | 0,04 | 0,04 |
| 1,8         | 0,04     | 0,04  | 0,03 | 0,03 | 0,03 | 0,03  | 0,03 | 0,03 |
| 1,9         | 0,03     | 0,03  | 0,03 | 0,03 | 0,03 | 0,03  | 0,02 | 0,02 |
| $\mathbf 2$ | 0,02     | 0,02  | 0,02 | 0,02 | 0,02 | 0,02  | 0,02 | 0,02 |
| 2,1         | 0,02     | 0,02  | 0,02 | 0,02 | 0,02 | 0,02  | 0,02 | 0,02 |
| 2,2         | 0,01     | 0,01  | 0,01 | 0,01 | 0,01 | 0,01  | 0,01 | 0,01 |
| 2,3         | 0,01     | 0,01  | 0,01 | 0,01 | 0,01 | 0,01  | 0,01 | 0,01 |
| 2,4         | 0,01     | 0,01  | 0,01 | 0,01 | 0,01 | 0,01  | 0,01 | 0,01 |
| 2,5         | 0,01     | 0,01  | 0,01 | 0,01 | 0,01 | 0,01  | 0,01 | 0,01 |

Si *Z* suit la *loi normale centrée réduite* : u sont les valeurs critiques de Z *:*   $P(Z > u) = \alpha$  *et*  $P(Z > 2, 6) = 0$ .

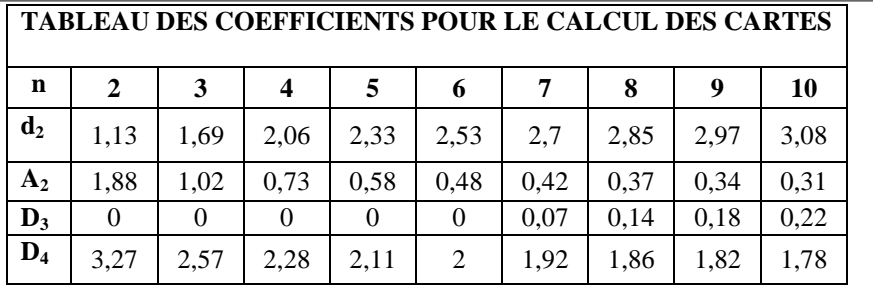

Année Universitaire 2007/2008 Filière : Sciences Economiques et Gestion Module : Méthodes quantitatives S5 - Sections C & D

Épreuve De Statistique IV (Rattrapage)

**Problème** : Pour votre stage de fin d'études, vous avez été admis dans un centre proposant diverses activités de remise en forme. Le directeur aimerait proposer une nouvelle activité en espérant attirer de nouveaux clients parmi la population potentielle, qui est la population des femmes pratiquant déjà une activité physique. Votre thème de stage est d'étudier la faisabilité de cette nouvelle activité.

**1)** Enthousiasmé par le sujet, vous construisez un questionnaire pour effectuer une étude de marché. Parti sur le terrain, au bout de 2 jours, vous avez réussi à renseigner 30 questionnaires sur la population potentielle. Sur ces 30 personnes interrogées 9 trouvaient le projet intéressant. Tester l'hypothèse que moins de 40% de la population potentielle trouvaient le projet intéressant avec un

risque de 5%. Calculer la  $_{p-value}$  et conclure.

**2)** Dans ce questionnaire il était demandé quel était le montant maximum que la personne accepterait de consacrer pour une séance de cette activité. Les résultats sont comme suit (Montant en cent DH) :

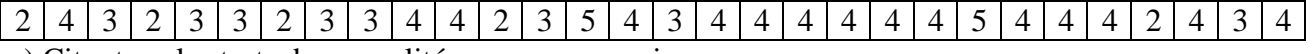

a) Citer tous les tests de normalité que vous connaissez.

b) Quel test peut-on proposer pour répondre à la question « est ce que ces 30 données proviennent d'une population Normalement distribuée ? ». Effectuer ce test ;  $(\alpha=2\%)$ .

**<sup>3)</sup>** En concertation avec votre maître de stage vous décidez de compléter votre enquête sur 130 personnes supplémentaires, pour obtenir un échantillon global de 160 personnes. Dans ce questionnaire il était aussi demandé la tranche d'âge à laquelle appartenait la personne interrogée. Les résultats sont donnés dans le tableau suivant :

| Age      |  | $[20; 30]$   $[30; 40]$   $[40; 50]$   $[50; 60]$   $[60; 70]$ |  |
|----------|--|----------------------------------------------------------------|--|
| effectif |  |                                                                |  |

Tester l'hypothèse que l'âge moyen de la population potentielle est supérieur à 45 ans. ( $\alpha = 5\%$ )

**Exercice** : Une dimension caractéristique est surveillée sur une portière de voiture. On a prélevé des échantillons de taille 4 et obtenu : Moyenne des moyennes  $= 0.2$  Moyenne des étendues  $= 0.3$ **1)** Déterminer les limites de contrôles des cartes de contrôle de la moyenne et des étendues. **2)** Quel est le nombre moyen d'échantillons à prélever avant de détecter une déviation de la moyenne de 2 écarts-type.

### **N.B**

• *arrondir tous les résultats à la* deuxième *décimale !* 

• *Vous aurez besoin de certaines données parmi les suivantes :* 

 Si *X(n)* est une variable aléatoire de *Khi-deux* à *n* degrés de liberté, on a :  *P(X(29) >42,56) =0,05* 

 Si *T(n)* est une variable aléatoire de *Student* à *n* degrés de liberté, on a :  $P(T(159) >1,96) = 0,025$  et  $P(T(159) >1,65) = 0,05$ .

Si *Z* suit la *loi normale centrée réduite* : u sont les valeurs critiques de Z *:*   $P(Z > u) = \alpha$  et  $P(Z > 2, 6) = 0$  et :

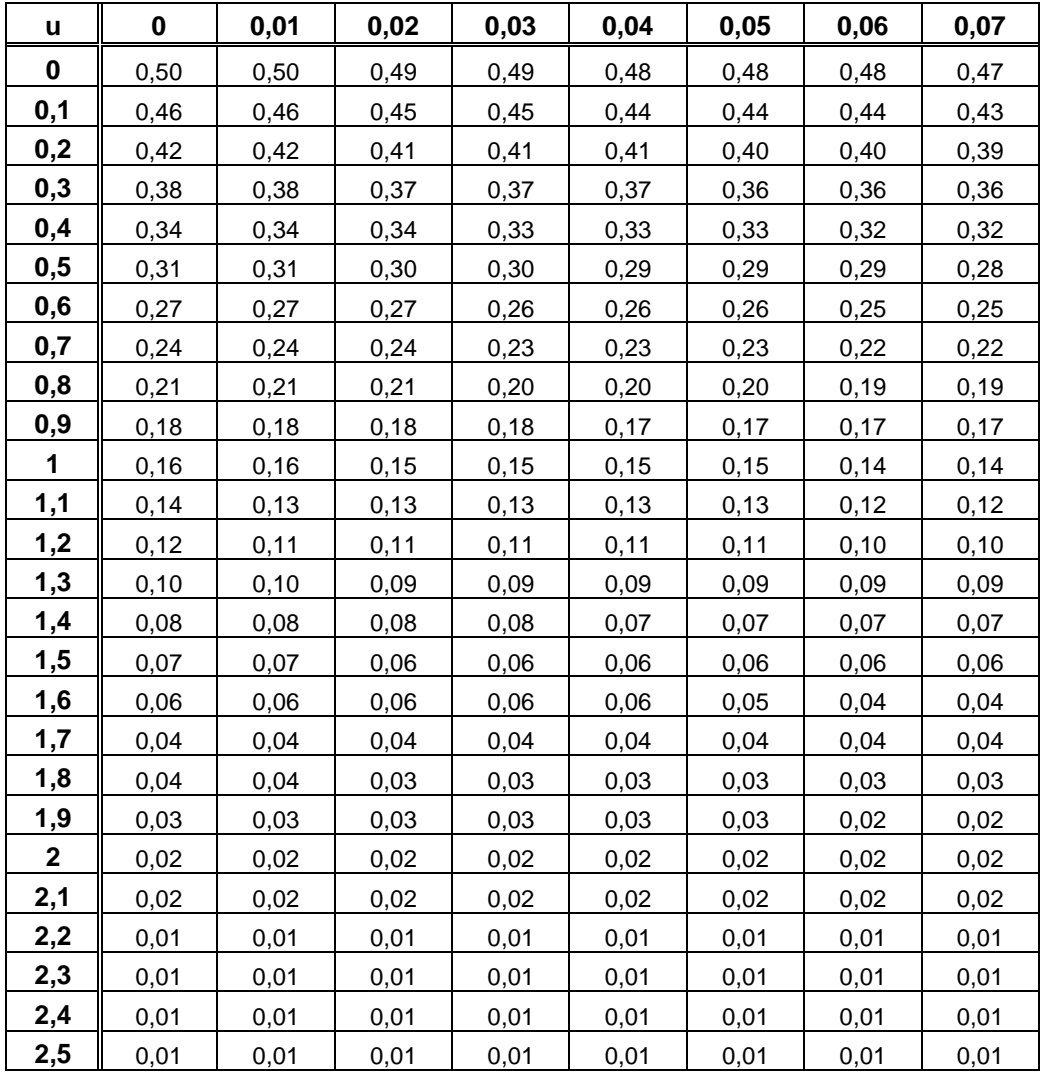

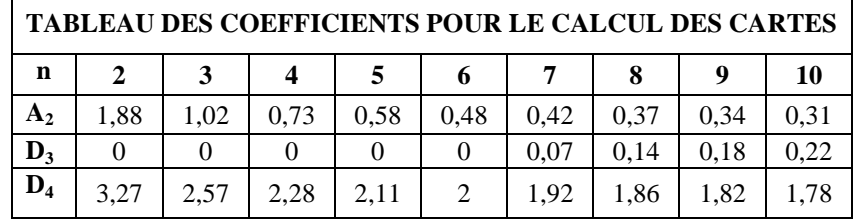

۳

Table of Critical Values for the Lilliefors Test for Normality

| One-tailed | .20              | .15              | .10             | .05             | .01              |
|------------|------------------|------------------|-----------------|-----------------|------------------|
| Two-tailed | .40              | .30              | .20             | .10             | .02              |
| 4<br>$n =$ | .300             | .319             | .352            | .381            | .417             |
| 5          | .285             | .299             | .315            | .337            | .405             |
| 6          | .265             | .277             | .294            | .319            | .364             |
| 7          | .247             | .258             | .276            | .300            | .348             |
| 8          | .233             | .244             | $-261$          | .285            | .331             |
| 9          | .223             | .233             | .249            | .271            | .311             |
| 10         | .215             | .224             | .239            | .258            | .294             |
| 11         | .206             | .217             | .230            | .249            | .284             |
| 12         | . 199            | .212             | .223            | .242            | .275             |
| 13         | .190             | .202             | .214            | .234            | .268             |
| 14         | . 183            | .194             | .207            | .227            | .261             |
| 15         | .177             | . 187            | .201            | .220            | .257             |
| 16         | . 173            | .182             | .195            | .213            | .250             |
| 17         | . 169            | . 177            | .189            | .206            | .245             |
| 18         | .166             | . 173            | .184            | .200            | .239             |
| 19         | . 163            | . 169            | .179            | .195            | .235             |
| 20         | .160             | .166             | .174            | .190            | .231             |
| 25         | . 142            | .147             | .158            | .173            | .200             |
| 30         | . 131            | . 136            | .144            | .161            | .187             |
| n > 30     | .736/ $\sqrt{n}$ | .768/ $\sqrt{n}$ | $.805/\sqrt{n}$ | $.886/\sqrt{n}$ | $1.031/\sqrt{n}$ |

Épreuve de Statistique IV

**Problème** : Dans un certain pays, des relevés nationaux concernant le travail intérimaire indiquent que la durée moyenne d'un contrat est de 5 jours. Dans une agence d'une région de ce pays, on prélève indépendamment des contrats concernant les mois de février 2007 et 2008 que l'on considère comme représentatifs des données annuelles.

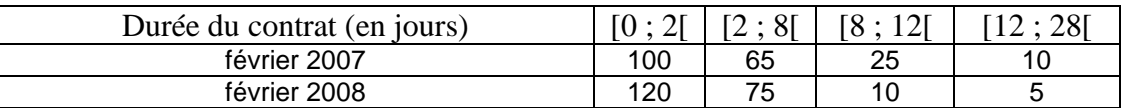

1) (5pts) Testez, au risque de 5%, l'hypothèse que la durée moyenne d'un contrat en 2007 dans cette agence est différente de la moyenne nationale. Calculer la p-value et conclure.

 $2)$  (4pts) Testez, au risque de 5%, l'hypothèse que la durée moyenne d'un contrat en 2007 est plus forte qu'en 2008.

3) (6pts) Durant le mois de Janvier 2009, 12 offres d'emploi sur 120 n'ont pas trouvé preneur. Testez, au risque de 2,5%, l'hypothèse que cette proportion est supérieure à la proportion usuelle de 5%. Calculer la p-value et conclure.

4) (5pts) Durant le mois de février 2009 ; on a relevé aléatoirement 10 contrats de durées : 2 ; 1 ; 2 ; 10 ; 1 ; 2 ; 1 ; 1 ; 10 ; 1. Tester (par Kolmogorov-Smirnov), au seuil de 5%, l'hypothèse que la durée d'un contrat en 2009 suit une loi exponentielle dont la fonction de répartition est définie par :

 $F(x) = \mathbb{P}(X < x) = 1 - e^{-\lambda x}$ , pour  $x > 0$  et où le paramètre  $\lambda$  est connu et est égal à 0,3.

#### **N.B**

- *arrondir tous les résultats à la* deuxième *décimale !*
- *Vous aurez besoin de certaines données parmi les suivantes :*

 Si *X(n)* est une variable aléatoire de *Khi-deux* à *n* degrés de liberté, on a :  $P(X(199) > 232,91) = 0,05$  et  $P(X(209) > 243,73) = 0,05$ .

 Si *T(n)* est une variable aléatoire de *Student* à *n* degrés de liberté, on a :  *P(T(199) >1,97) = P(T(209) >1,97) = 0,025* 

 *Si D(n) est une variable aléatoire de Kolmogorov-smirnov, on a :* 

 $P(D(9) > 0.39) = 0.05$  et  $P(D(10) > 0.41) = 0.025$  et  $P(D(10) > 0.37) = 0.05$ .

Si *Z* suit la *loi normale centrée réduite* : u sont les valeurs critiques de Z *:*   $P(Z > u) = \alpha$  et  $P(Z > 2, 6) = 0$ .

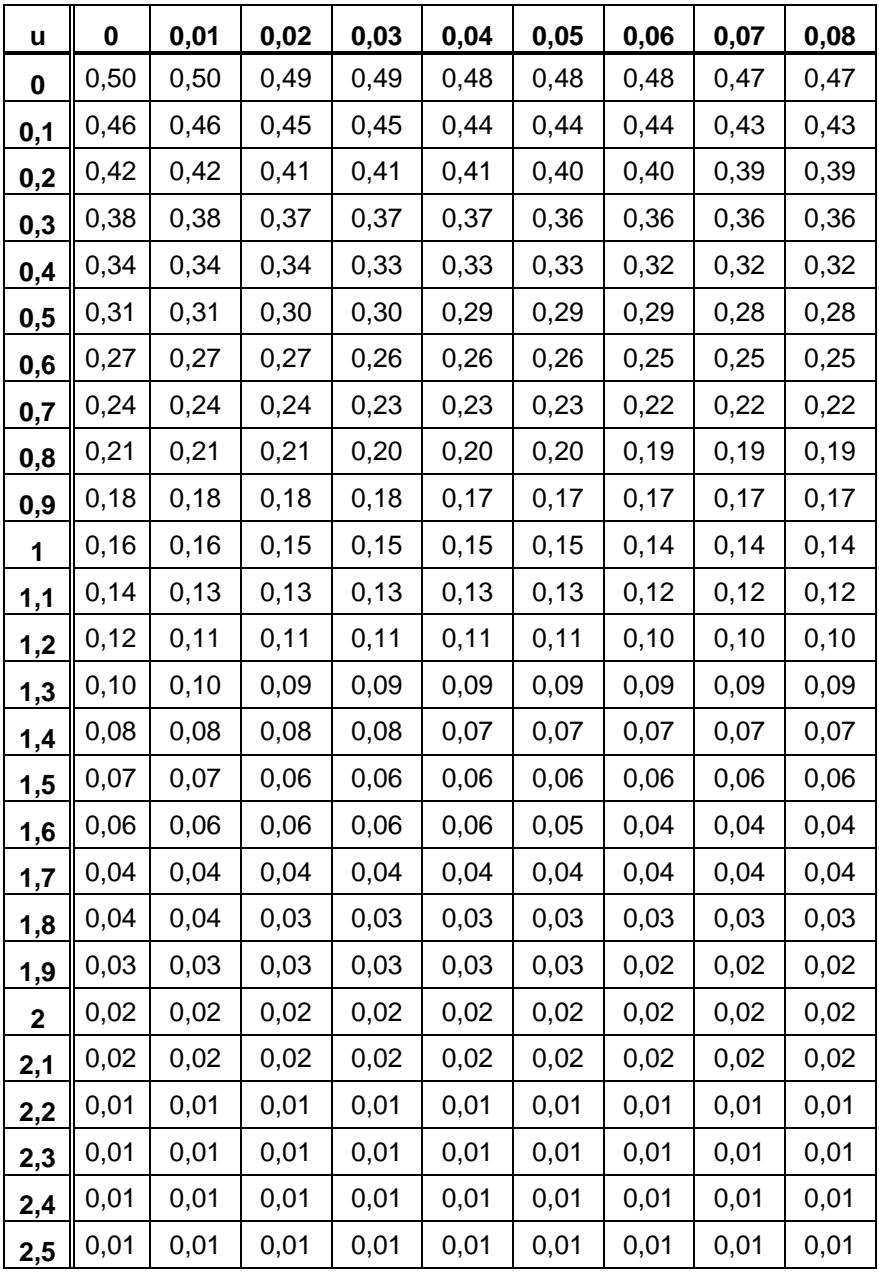

Épreuve de Statistique IV

exceptionnel exceptionnel

**Exercice 1**  $(6 \text{ pts})$ : Le fabricant de la voiture  $C_M$  de la marque M affirme que la consommation moyenne d'essence est de 7,5 l /100 km. Un Club désire tester cette consommation. Plusieurs membres de ce club contestent l'affirmation du fabricant et prétendent que la consommation moyenne est nettement plus élevée. Voici les résultats obtenus avec 9 voitures :

 $\left[7,6\right]$  7,3  $\left[7,7\right]$  7,9  $\left[7,4\right]$  7,8  $\left[7,7\right]$  7,5  $\left[7,95\right]$ 

Tester l'affirmation du fabricant en utilisant un seuil de signification de 5% (on suppose que la consommation d'essence suit la loi normale).

**Exercice 2**  $(\mathfrak{g}_{\text{pts}})$ : Une entreprise se demande si ses produits sont plus connus dans la ville A que dans la ville B. Un sondage de 40 consommateurs de la ville A révèle que 28 parmi eux connaissent le produit. On effectue le même sondage en prenant 60 consommateurs de la ville B et on obtient 36 réponses positives. Déterminer si la différence entre les deux proportions est significative à 5%. Calculer la p-value, conclure.

**Exercice 3**  $(8 \text{ pts})$ : On prélève de deux populations deux échantillons aléatoires indépendants E1 et E2 :

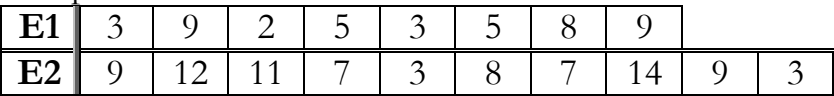

1)- Tester, à 5%, l'égalité des moyennes des deux populations (on ne dispose d'aucune hypothèse sur la loi suivie par la variable aléatoire étudiée au niveau des populations).

2)- Tester, au risque de 2%, l'hypothèse que les données de l'échantillon E1 proviennent d'une population distribuée selon une loi normale.

### **N.B Les tableaux statistiques sont obligatoires.**

 *Arrondir tous les résultats à la* deuxième *décimale !* 

 *Vous aurez besoin de certaines données parmi les suivantes :* 

- Si *X(n)* est une variable aléatoire de *Khi-deux* à *n* degrés de liberté, on a :  $P(X(9) > 16,92) = 0,05$  et  $P(X(8) > 15,51) = 0,05$ .
- Si *T(n)* est une variable aléatoire de *Student* à *n* degrés de liberté, on a :  $P(T(9) > 2,26) = 0,025$  et  $P(T(9) > 1,83) = P(T(8) > 1,86) = 0,05$
- *Si D(n) est une variable aléatoire de Kolmogorov-smirnov, on a :*   $P(D(9) > 0,39) = 0,05$  et  $P(D(10) > 0,41) = 0,025$  et  $P(D(10) > 0,37) = 0,05$ .

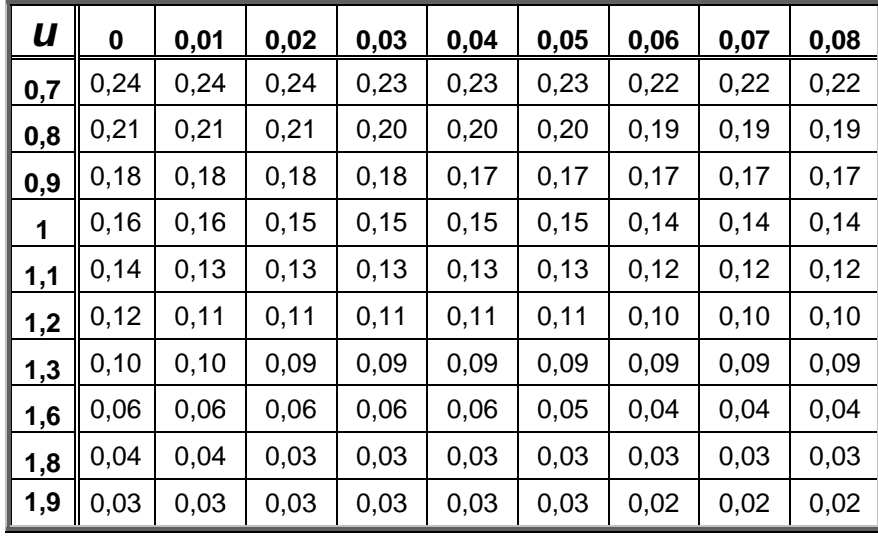

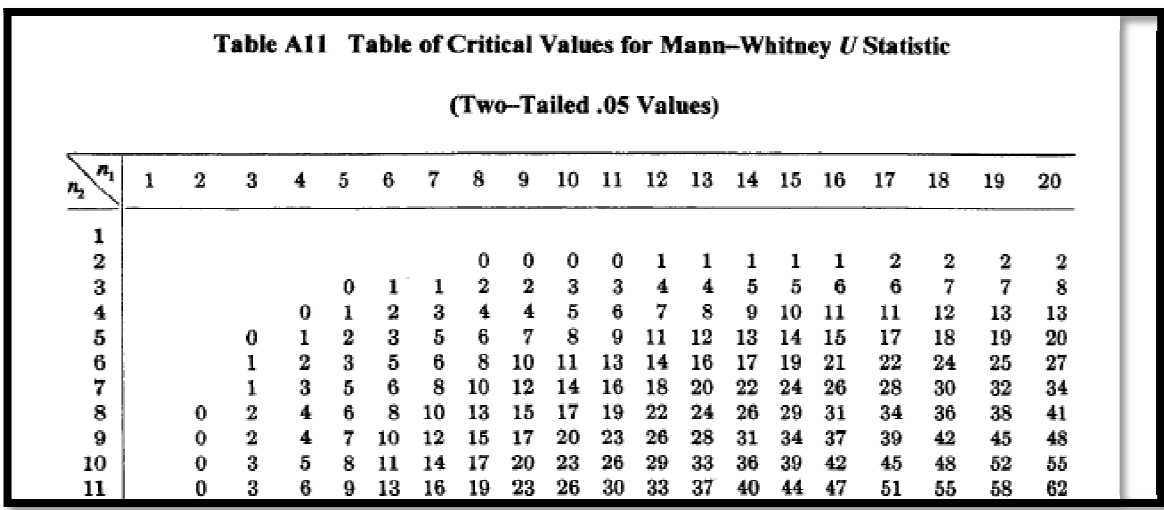

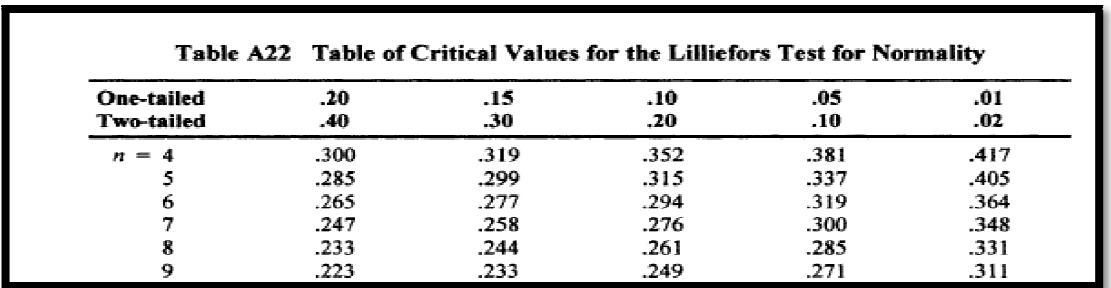

Épreuve de Statistique IV

## Problème **:**

On extrait indépendamment, de deux populations, deux échantillons aléatoires  $E_1$  et  $E_2$  et on obtient le tableau suivant (les valeurs ci-dessous proviennent d'une V.A. continue) :

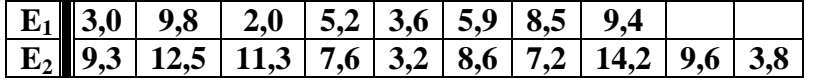

**1)-** Tester si l'échantillon  $E_1$  provient d'une population normalement distribuée (le risque  $\alpha = 2\%$ ).

**2)-** En supposant que l'hypothèse  $H_0$  de la question 1) est vraie (avec paramètres inconnus) et que l'échantillon E<sub>2</sub> provient lui aussi d'une population normalement distribuée, tester si les deux populations ont même variances (le risque  $\alpha = 2\%$ ).

**3)**- En supposant que l'hypothèse  $H_0$  de la question 2) est valide et aussi que les suppositions faites dans la même question sont toujours valables, comparer les moyennes des deux populations  $(\alpha = 5\%)$ .

**4)-** Supposons maintenant que les deux variances des deux populations respectives sont différentes, comparer les moyennes des deux populations en justifiant le choix du test approprié ( $\alpha = 5\%$ ).

### **N.B**

- *Les tableaux statistiques sont obligatoires.*
- *Arrondir tous les résultats à la deuxième décimale !*
- *Vous aurez besoin seulement de certaines données parmi les suivantes (et pas toutes) :*

 Si *F(n,m)* est une variable aléatoire de *Fisher*, on a :  $P(F(9,7) > 6,72) = P(F(7,9) > 5,61) = P(F(8,10) > 5,06) = 0,01$ .

 Si *T(n)* est une variable aléatoire de *Student* à *n* degrés de liberté, on a :  $P(T(18) > 2,1) = P(T(16) > 2,12) = 0,025$ 

 $\triangleright$  *Si*  $D(n)$  est une variable aléatoire de Kolmogorov-smirnov:  $P(D(8) > 0.41) = 0.05$  *Z* suit la *loi normale centrée réduite* **:** les *u* sont les valeurs critiques de **Z** telle que  $P(Z > u) = \alpha$  et on considère que  $P(Z > 2.5) \approx 0$ 

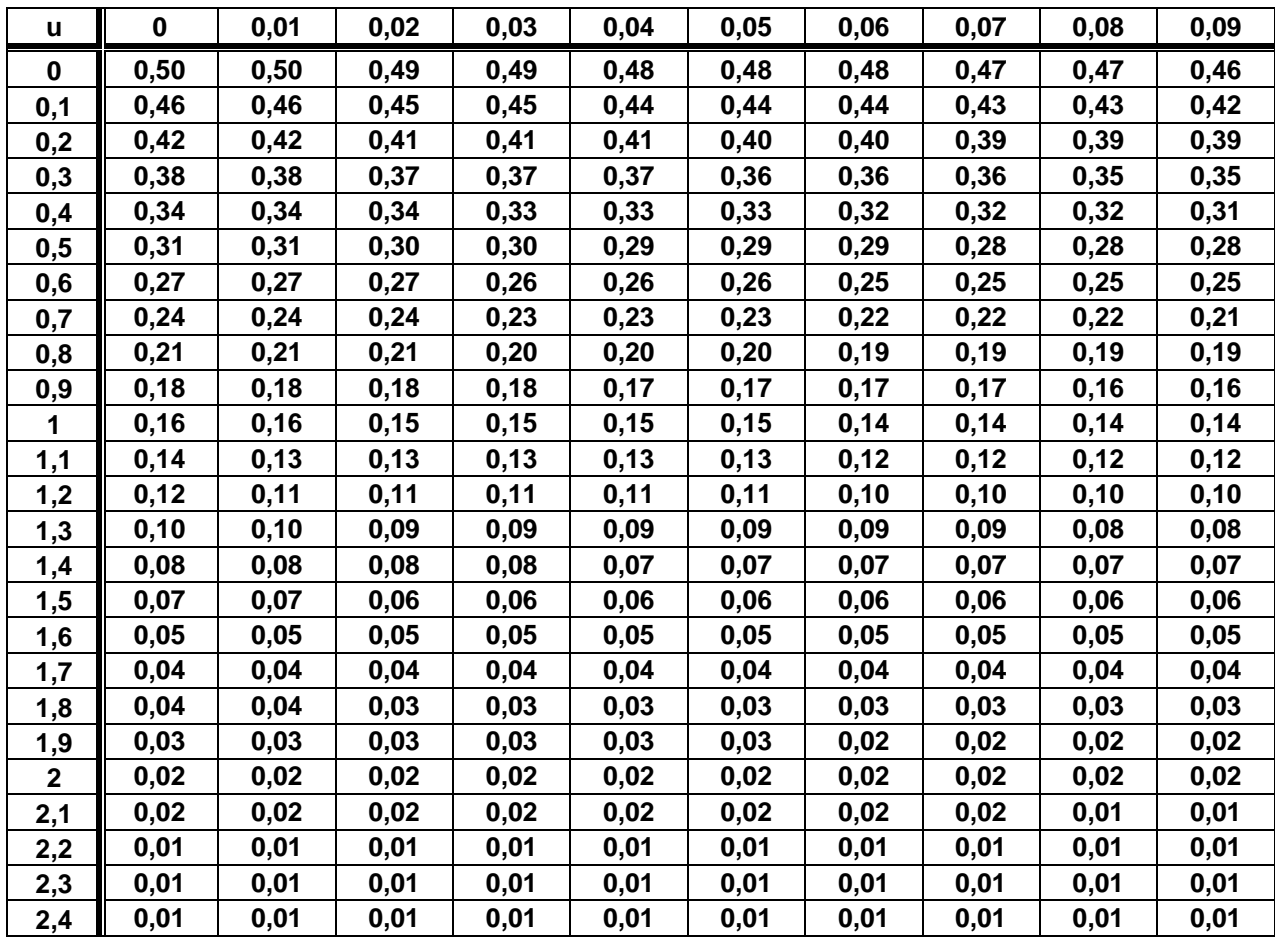

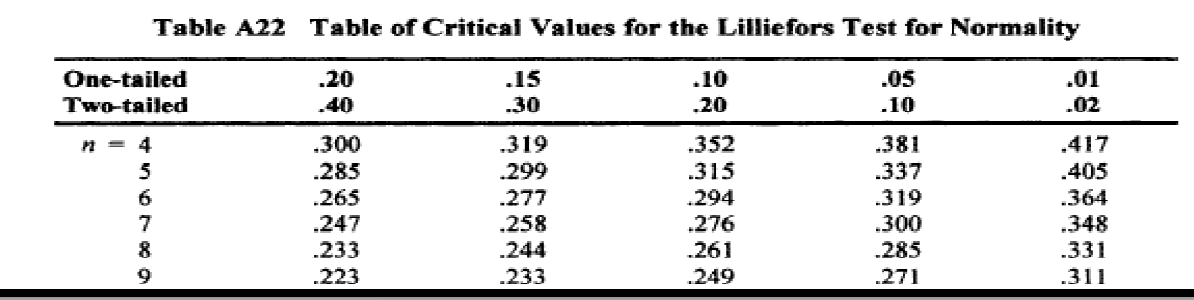

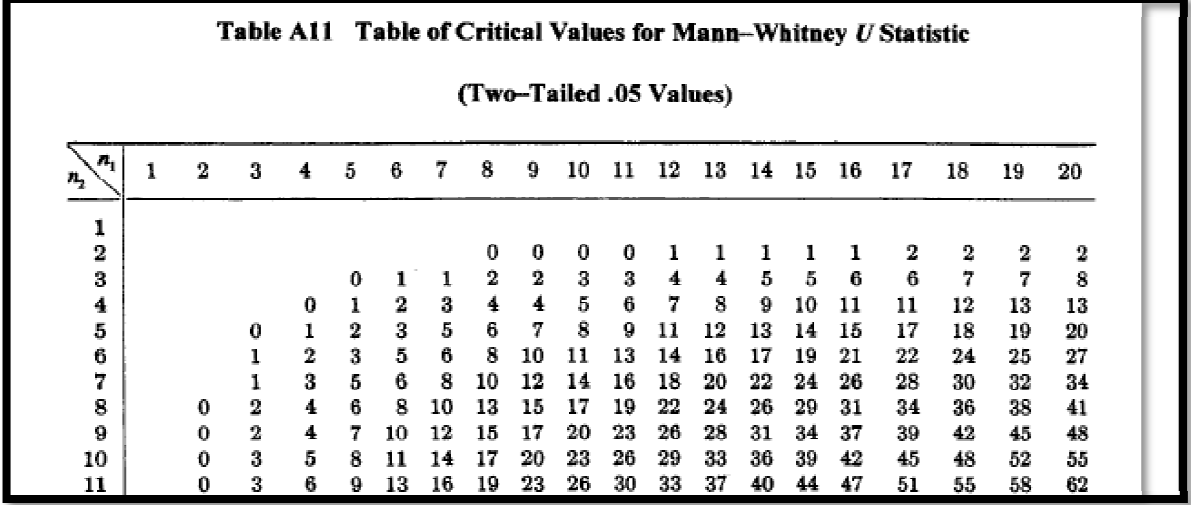

Épreuve de Statistique IV (Rattrapage)

**Exercice 1** : Un jouet pour enfant de moins de 36 mois possède une pièce cylindrique collée qui ne doit pas pouvoir être arrachée par l'enfant (risque d'ingestion).

L'entreprise réalise un test d'arrachement sur un échantillon aléatoire de *50* jouets prélevé dans une grande production et obtient le tableau suivant : L'entreprise réalise un test d'arrachement sur un échantillon aléatoire de 50 jouets prélevé dans une grande production et obtient le tableau suivant :<br>
Résistance 7,5 8,5 9 9,5 10 10,5 11 11,5 12 12,5 13<br>
Effectifs 1 1 3

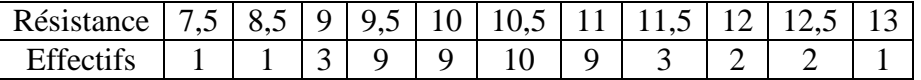

On admet que *X* suit la loi normale  $\mathcal{N}(\mu; \sigma^2)$ ; où  $\sigma^2$  est inconnue.

**1)** Tester l'hypothèse «  $H_1$  :  $\mu > 10$  » au risque de 5%, destinée à savoir si la résistance est suffisante

2) - Calculer la p-value. Conclure.

**3)-** On suppose maintenant que touts les jouets ayant une résistance < 10 sont défectueux. Tester, bilatéralement et en gardant le même échantillon, si la proportion des jouets défectueux de l'ensemble de la production est de 10% au risque de 5%.

### **N.B**

- *Les tableaux statistiques sont obligatoires.*
- *Arrondir tous les résultats à la deuxième décimale !*
- Vous aurez besoin *seulement de certaines données parmi les suivantes (et pas toutes) :*

 Si *F(n,m)* est une variable aléatoire de *Fisher*, on a :  $P(F(9,7) > 5,61) = P(F(7,9) > 6,72) = P(F(8,10) > 5,06) = 0,01$ .

 Si *T(n)* est une variable aléatoire de *Student* à *n* degrés de liberté, on a :  $P(T(48) >1,69) = P(T(49) >1,68) = 0,05$  et  $P(T(49) >1,95) \approx P(T(49) >2,7) \approx 0,01$ 

*Si D(n) est une variable aléatoire de Kolmogorov-smirnov, on a :*  $P(D(9) > 0,39) = 0,05$  et  $P(D(10) > 0,41) = 0,025$  et  $P(D(10) > 0,37) = 0,05$ .

*Fi Z suit la loi normale centrée réduite :*  $P(Z > 1,65) = 0,05$  et  $P(Z > 1,96) = 0,025$  on considère que  $P(Z > 2,6) \approx 0$ 

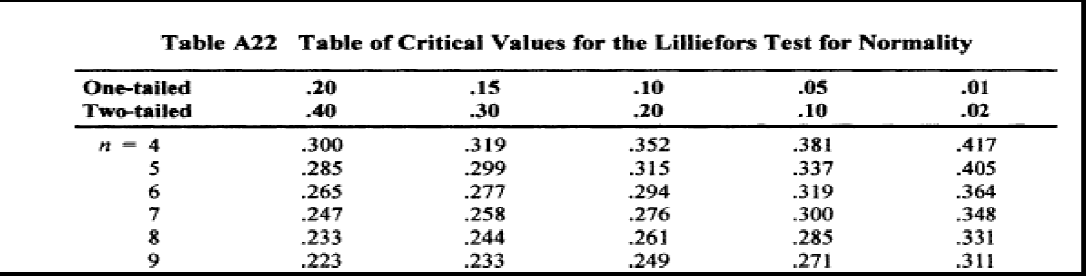

Année Universitaire 20 2010/2011

Épreuve de Statistique IV

**Exercice 1** Dans une usine, on a remplacé la commande manuelle de quelques presses par une commande automatique. On désire savoir si cette modification a une influence sur les accidents du travail. On a relevé, pendant une période donnée, le nombre d'ouvriers qui ont eu ou non des accidents et on les a classés suivant qu'ils travaillaient sur des presses à commande manuelle ou à commande au automatique. On a obtenu les résultats suivants.

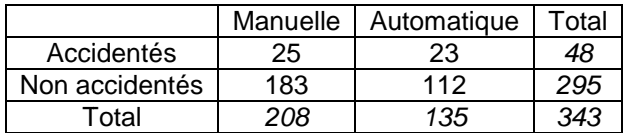

• La modification du type de commande a-t-elle ou non une influence sur le nombre des accidents (α=5%) ? (*Les tableaux statistiques sont obligatoires* )

Exercice 2 Une enquête réalisée auprès de 1000 foyers d'une grande ville en 2005 a montré que 499 d' entre eux possédaient une machine à laver la vaisselle. Une enquête réalisée dans la même ville en 2010 sur 2000 foyers a montré que 1035 possédaient un tel appareil. Peut-on admettre qu'au risque de 5% le taux d'équipement a augmenté ? Calculer la p-value. Conclure.

Exercice 3 On extrait indépendamment, de deux populations, deux échantillons aléatoires E<sub>1</sub> et E<sub>2</sub> et on obtient le tableau suivant (les valeurs ci-dessous proviennent d'une V.A. quelconque continue)

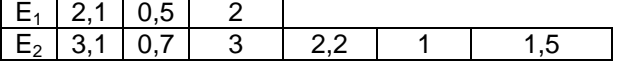

• Tester si les deux populations ont même moyenne (le risque  $\alpha = 5\%$ ).

**N.B** *Arrondir tous les résultats à la deuxième décimale !*

- *Vous aurez besoin seulement de certaines certaines données parmi les suivantes (et pas toutes) :*
- Si  $T(n)$  est une variable aléatoire de *Student* à n ddl, on a :  $P(T(9) > 2,69) = P(T(5) > 3,16) = 0,025$
- Si X(n) est une variable aléatoire de Khi-deux à n degrés ddl, on a :
- *P(X(3) >7,81)=P(X(1) > 3,84)=0,05.*
- *Si*  $D(n)$  est une variable aléatoire de Kolmogorov-smirnov :  $P(D(8) > 0,41) = 0,05$
- *Pour* la *<u>loi normale centrée réduite</u>* :  $P(Z > 1,65) = 0,05$   $P(Z > 1,96) = 0,025$   $P(Z > 1) = 0,16$

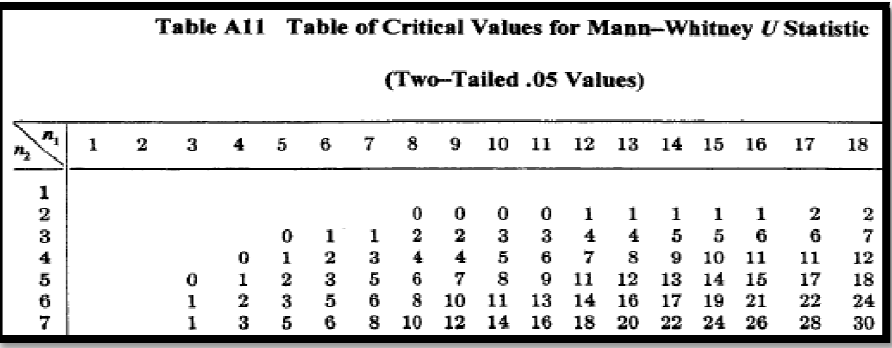

Épreuve de Statistique IV  $\bigl(\mathscr{R}attrapage\, \textit{durée}:\textit{th}\bigr)$ 

Exercice : Dans cet exercice, on s'intéresse à l'étude des contrats et leurs durées (en jours) concernant le travail intérimaire.

1) On a relevé aléatoirement 10 contrats de durées : 2 ; 1 ; 2 ; 10 ; 1 ; 2 ; 1 ; 1 ; 10 ; 1. Tester (par

Kolmogorov-Smirnov), au seuil de 5%, l'hypothèse que la durée d'un contrat suit une loi exponentielle dont la fonction de répartition est définie par :

 $F(x) = \mathbb{P}(X < x) = 1 - e^{-\lambda x}$ , pour  $x > 0$  et où le paramètre  $\lambda$  est connu et est égal à 0,3.

 $2)$  A la suite du prélèvement d'un deuxième échantillon, on a trouvé que 12 offres d'emploi sur 120 n'ont pas trouvé preneur.

Testez, au risque de 5%, l'hypothèse que cette proportion est inférieure à la proportion usuelle de 10%. Calculer la p-value et conclure.

### **N.B**

- *arrondir tous les résultats à la* deuxième *décimale !*
- *Vous aurez besoin de certaines données parmi les suivantes :*

 $\triangleright$  Si *X(n)* est une variable aléatoire de *Khi-deux* à *n* degrés de liberté, on a :

 $P(X(199) > 232,91) = 0,05$  et  $P(X(209) > 243,73) = 0,05$ .

 Si *T(n)* est une variable aléatoire de *Student* à *n* degrés de liberté, on a :  *P(T(199) >1,97) = P(T(209) >1,97) = 0,025* 

Si *Z* suit la *loi normale centrée réduite* :

 $P(Z > 1) = 0.16$ ,  $P(Z > 1.65) = 0.05$  et  $P(Z > 1.96) = 0.025$ .

Pour *Kolmogorov-smirnov*, on a *:* 

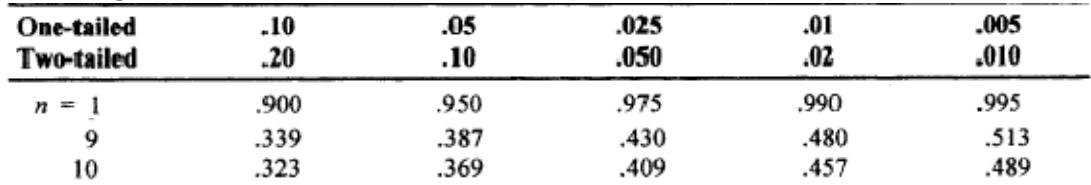

Épreuve de Statistique W

**Exercice 1 :** Dans un service d'interventions à domicile pour réparer un appareil d'électroménager, on s'intéresse au temps exprimé en heures séparant l'appel du client de l'intervention d'un réparateur. Sachant que le temps moyen était de 20.5 h, l'entreprise a procédé à une restructuration du service afin de diminuer ce temps moyen. Une étude est faite pour contrôler l'efficacité de cette restructuration. Les observations faites sur 100 clients pris au hasard ont donné un temps moyen de 18.8 h et un écart écart-type de 6.5 h.

- **1-** Tester, au risque 5 %, si la restructuration a modifié le délai séparant un appel de l'intervention.
- **2-** Calculer la *p-value* et conclure.

**Exercice 2** Des politologues réalisent une étude pour comparer la popularité de quatre partis politiques en vue (A, B, C et D). Ils réunissent un échantillon aléatoire de 100 sujets. A chaque sujet, ils demandent de choisir leur parti politique préféré parmi les quatre proposés. Voici les scores obtenus par chacun :

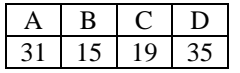

Peut-on affirmer que la popularité des quatre partis est différente ? Si oui, qui est le parti politique plébiscité par le public ?

**Exercice 3** Deux groupes de 10 étudiants ayant suivi une formation déférente ont subi le même examen. Le classement de l'examen est le suivant :

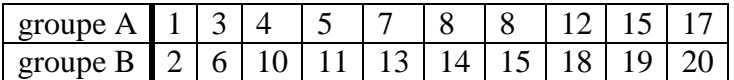

On veut savoir si les déférences de formation influencent significativement les résultats. 1- Appliquer le test de Mann-Whitney et conclure. (on prend  $\alpha = 5\%$ ).

**N.B** *Arrondir tous les résultats à la deuxième décimale !*

*Vous aurez besoin seulement de certaines données parmi les suivantes (et pas toutes) :* 

Si  $T(n)$  est une variable aléatoire de *Student* à n ddl, on a :  $P(T(98) > 1.98) = P(T(99) > 1.98) = 0.025$ 

Si X(n) est une variable aléatoire de Khi-deux à n degrés ddl, on a :

 $P(X(3) > 7.81) = P(X(6) > 12.59) = P(X(4) > 9.49) = P(X(1) > 3.84) = 0.05$ 

- $\blacktriangleright$  *Si*  $D(n)$  est une variable aléatoire de Kolmogorov-smirnov :  $P(D(8) > 0.41) = 0.05$
- *Pour* la *loi normale centrée réduite* **:** *P(Z > 1.65) =0.05 P(Z > 1.96) =0.025 P(Z >2.6 >2.6)* ! *P(Z >2.61) =0.99*
- *Pour la table de Mann-Whitney* (two-tailed ;  $\alpha = 5\%$ ), on donne

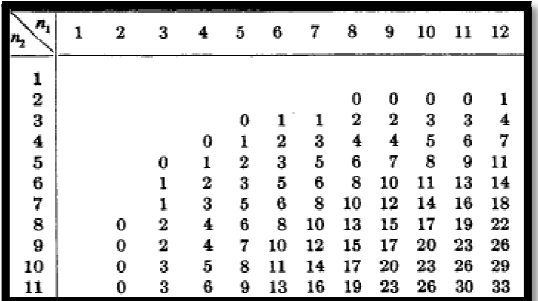

Épreuve de Statistique IV  $(\mathscr{R}$ attrapage durée : 1h 30  $)$ 

**Exercice 1** Un mécanicien a commandé à un fabricant des pièces de 10 mm de diamètre ; mais il se demande si on ne lui a pas livré par erreur des pièces de diamètre supérieur à 10 mm. Le mécanicien extrait alors un échantillon aléatoire et obtient les mesures suivantes :

10.01 10.00 10.02 10.3 Sachant que le diamètre est une variable aléatoire distribuée selon une loi normale, tester, au risque de 5%, si le diamètre moyen est supérieur à 10 mm ? 10.6 10.00 10.81 10.04 10.05 10.08

**Exercice 2** Dans une usine, on a remplace la commande manuelle de quelques presses par une commande automatique. On désire voir si cette modification a une influence sur les accidents du travail. On a relevé, pendant une période donnée, le nombre d'ouvriers qui ont eu ou non des accidents et on les a classés suivant qu'ils travaillaient sur des presses à commande manuelle ou à commande automatique. On a obtenu les résultats suivants.

|                | Manuelle   Automatique |
|----------------|------------------------|
| Accidentés     |                        |
| Non accidentés |                        |

La modification du type de commande a-t-elle ou non une influence sur le nombre des accidents  $(\alpha=5\%)$ ?

**Exercice 3** On s'intéresse à la proportion d'offres d'emploi ne trouvant pas preneur. Pour ce, On a relevé aléatoirement 120 contrats et on a trouvé que 12 offres d'emploi n'ont n'ont pas trouvé preneur. Testez, au risque de 5%, l'hypothèse que cette proportion est inférieure à la proportion usuelle de 12%. Calculer la pvalue et conclure.

**N.B** *Arrondir tous les résultats à la troisième décimale !*

*Vous aurez besoin seulement de certaines données parmi les suivantes (et pas toutes) :* 

- Si  $T(n)$  est une variable aléatoire de *Student* à *n* ddl, on a :  $P(T(9) > 1.83) = P(T(10) > 1.81) = 0.05$
- Si X(n) est une variable aléatoire de Khi-deux à n degrés ddl, on a : P(X(3) >7.81) = P(X(1) >3.84 )= 0.05
- *Si*  $D(n)$  *est une variable aléatoire de Kolmogorov-smirnov :*  $P(D(8) > 0.41) = 0.05$
- *Pour* la <u>loi normale centrée réduite</u> : *P*(*Z* > 1.65) =0.05 *P*(*Z* > 1.96) =0.025 *P*(*Z* >0.6) ≈ *P*(*Z* >0.7) =0.25
- *Pour la table de Mann-Whitney (two-tailed ;*  $\alpha = 5\%$ *), on donne*

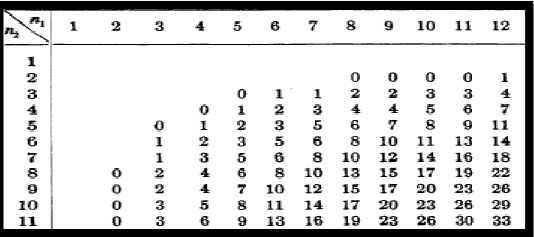

Épreuve de Statistique IV

Exercice  $\mathbf{r}$ : 1) Un journal affirme que les parents de jeunes de 17-22 ans pensent que leurs enfants passent en moyenne 40 minutes(*mn*) au téléphone portable quotidiennement. Pour 20 parents interrogés sur ce temps, on a obtenu des réponses de moyenne égale à 45 *mn* avec un écarttype de 10 *mn*. Si on considère que le temps passé par les 17-22 ans suit une loi normale, ces résultats sont-ils compatibles avec les informations du journal, au seuil de 5% ?

Calculer la p-value. Que peut-on conclure ?

2) On interroge 9 jeunes sur le temps (en minute) passé quotidiennement sur leur téléphone portable. Les réponses sont comme suit : 38 ; 40 ; 42 ; 35 ; 42 ; 42 ; 50 ; 30 ; 38. Peut-on considérer à 5%, que le temps passé par les 17-22 ans suit une loi normale ?

Exercice 2: On désire analyser la possession du téléphone portable chez les étudiants des S5 selon le parcours choisi. 420 étudiants ont été interrogés. On a obtenu le tableau suivant :

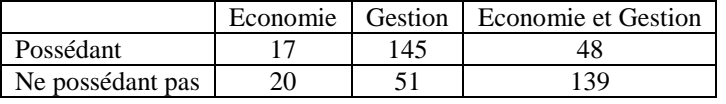

Y a-t-il une relation entre le choix du parcours et la possession d'un téléphone portable? ( $\alpha$ = 5%).

**N.B** *Arrondir tous les résultats à la deuxième décimale !*

*Vous aurez besoin seulement de certaines données parmi les suivantes (et pas toutes) :* 

Si  $T(n)$  est une V.A de Student à n ddl, on a :  $P(T(20) > 2.08) = P(T(19) > 2.09) = 0.025$ ;  $P(T(19) > 2.18) = 0.021$ 

Si  $X(n)$  est une variable aléatoire de Khi-deux à n degrés ddl, on a :  $P(X(2) > 5.99) = P(X(1) > 3.84) = 0.05$ 

Si  $D(n)$  est une variable aléatoire de Kolmogorov-smirnov (two-tailed ;  $\alpha = 2\%)$  :  $d(8) = 0.51$  ;  $d(9) = 0.48$ 

*Pour la table de Mann-Whitney (two-tailed ;*  $\alpha = 5\%$ *), on donne u(19 ; 20)=119* 

**Si**  $D(n)$  est une variable aléatoire de Lilliefors : (two-tailed ;  $\alpha = 2\%)$  :  $d(8) = 0.33$  ;  $d(9) = 0.31$ 

**Table de la loi normale centrée réduite (unilatérale à droite : 1-FZ :** α**=P(Z>z**α**) )** 

| z        | ravit ut ia ivi<br>$\mathbf{0}$ | 0,01 | u nuun<br>0,02 | 0,03 | Jannawi awa uronv<br>0,04 | $\cdot$ 1-17.<br>0,05 | $. \omega$ -1 $(22\omega)$<br>0,06 | 0,07 | 0,08 | 0,09 |
|----------|---------------------------------|------|----------------|------|---------------------------|-----------------------|------------------------------------|------|------|------|
| $\bf{0}$ | 0,5                             | 0.5  | 0.5            | 0,5  | 0,48                      | 0,48                  | 0,48                               | 0,47 | 0,47 | 0,46 |
| 0,1      | 0,46                            | 0,46 | 0,45           | 0,45 | 0,44                      | 0,44                  | 0,44                               | 0,43 | 0,43 | 0,42 |
| 0,2      | 0,42                            | 0,42 | 0,41           | 0,41 | 0,41                      | 0,40                  | 0,40                               | 0.39 | 0.39 | 0,39 |
| 0,3      | 0,38                            | 0,38 | 0,38           | 0,37 | 0,37                      | 0,36                  | 0,36                               | 0,36 | 0.35 | 0,35 |
| 0,4      | 0,34                            | 0,34 | 0,34           | 0,33 | 0,33                      | 0.33                  | 0,32                               | 0,32 | 0,32 | 0,31 |
| 0,5      | 0,31                            | 0,31 | 0,30           | 0,30 | 0,29                      | 0,29                  | 0,29                               | 0,28 | 0,28 | 0,28 |
| 0,6      | 0,27                            | 0,27 | 0,27           | 0,26 | 0,26                      | 0,26                  | 0,25                               | 0,25 | 0,25 | 0,25 |
| 0,7      | 0,24                            | 0,24 | 0,24           | 0,23 | 0,23                      | 0,23                  | 0,22                               | 0,22 | 0,22 | 0,21 |
| 0,8      | 0,21                            | 0,21 | 0,21           | 0,20 | 0,20                      | 0,20                  | 0,19                               | 0,19 | 0,19 | 0,19 |
| 0,9      | 0,18                            | 0,18 | 0,18           | 0,18 | 0,17                      | 0,17                  | 0,17                               | 0,17 | 0,16 | 0,16 |
| 1        | 0,16                            | 0,16 | 0,15           | 0,15 | 0,15                      | 0,15                  | 0,14                               | 0,14 | 0,14 | 0,14 |
| 1,1      | 0,14                            | 0,13 | 0,13           | 0,13 | 0,13                      | 0,13                  | 0,12                               | 0,12 | 0,12 | 0,12 |
| 1,2      | 0,12                            | 0,11 | 0,11           | 0,11 | 0,11                      | 0,11                  | 0,10                               | 0,10 | 0,10 | 0,10 |
| 1,6      | 0.05                            | 0,05 | 0,05           | 0,05 | 0,05                      | 0,05                  | 0,05                               | 0.05 | 0.05 | 0,05 |
| 1,7      | 0,04                            | 0,04 | 0,04           | 0,04 | 0,04                      | 0,04                  | 0,04                               | 0,04 | 0,04 | 0,04 |
| 1,8      | 0,04                            | 0,01 | 0,03           | 0,03 | 0,03                      | 0,03                  | 0,03                               | 0,03 | 0,03 | 0,03 |
| 1,9      | 0,03                            | 0,03 | 0,03           | 0,03 | 0,03                      | 0,03                  | 0,025                              | 0,02 | 0,02 | 0,02 |

Épreuve de Statistique IV

#### Rattrapage : 1h30

#### Problème :

 Un institut de sondage a mené une enquête auprès des jeunes pour déterminer le temps ( en minutes) passé quotidiennement sur leur téléphone portable. On obtient les résultats suivants :

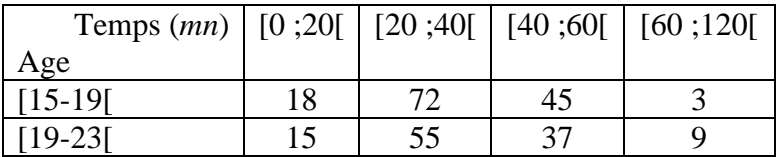

1) Peut-on dire que le temps moyen passé par les 19-23 ans est plus important que celui des 15-19 ans, au seuil de 5 % ?

2) En 2010, la proportion de 15-19 ans possédant un téléphone portable était de 90%. En 2012, sur 250 lycéens interrogés, 232 ont répondu en posséder un. Peut-on considérer au seuil de 5% que la proportion des 15-19 ans possédant un téléphone portable est la même qu'en 2010 ?

3) au vu des données du tableau précédent, peut-on considérer au seuil de 5%, que le temps passé par les 19-23 ans suit une loi normale ?

**N.B** *Arrondir tous les résultats à la deuxième décimale ! Vous aurez besoin seulement de certaines données parmi les suivantes (et pas toutes) :* 

Si  $T(n)$  est une V.A de Student à n ddl, on a :  $P(T(4) > 2.78) = 0.025$ ,  $P(T(3) > 2.13) = 0.05$ 

Si  $X(n)$  est une variable aléatoire de Khi-deux à n degrés ddl, on a :  $P(X(2) > 5.99) = P(X(1) > 3.84) = 0.05$ 

*Si* D(n) est une variable aléatoire de Kolmogorov-smirnov (two-tailed ;  $\alpha = 2\%$ ) :  $d(8) = 0.51$ ;  $d(9) = 0.48$ 

*Pour la table de Mann-Whitney (two-tailed :*  $\alpha = 5\%$ *), on donne u(5 ; 6)=1* 

**8** *Si*  $D(n)$  est une variable aléatoire de Lilliefors : (two-tailed ;  $\alpha = 2\%$ ) :  $d(8) = 0.33$  ;  $d(9) = 0.31$ 

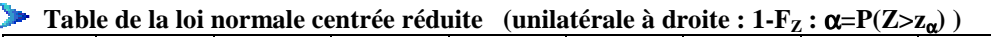

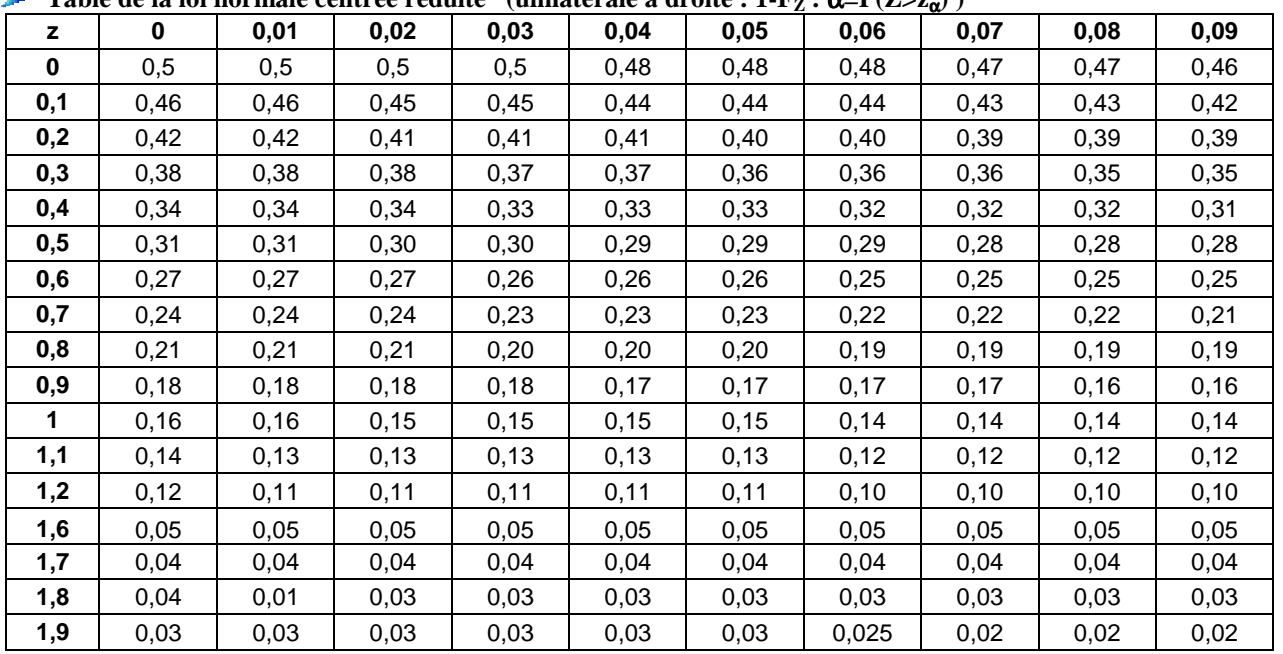